**TUGAS AKHIR**

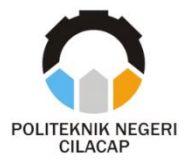

### **SISTEM INFORMASI PENJADWALAN UJIAN TENGAH SEMESTER DAN UJIAN AKHIR SEMESTER**

(STUDI KASUS POLITEKNIK NEGERI CILACAP)

# *SCHEDULING INFORMATION SYSTEM MIDTERM AND FINAL EXAMS*

*(CASE STUDY OF STATE POLITECHNIC CILACAP)*

**Oleh**

**HARDIANA MURNI SAFITRI 20.01.02.030**

**DOSEN PEMBIMBING:**

**ABDUL ROHMAN SUPRIYONO, S.T., M.Kom. NIDN. 0615058407**

> **RIYADI PURWANTO, S.T., M.Eng. NIDN. 0618038501**

**JURUSAN KOMPUTER DAN BISNIS POLITEKNIK NEGERI CILACAP 2023**

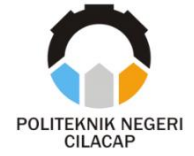

**TUGAS AKHIR**

### <span id="page-1-0"></span>**SISTEM INFORMASI PENJADWALAN UJIAN TENGAH SEMESTER DAN UJIAN AKHIR SEMESTER**

(STUDI KASUS POLITEKNIK NEGERI CILACAP)

## *SCHEDULING INFORMATION SYSTEM MIDTERM AND FINAL EXAMS*

*(CASE STUDY OF STATE POLITECHNIC CILACAP)*

**Oleh**

**HARDIANA MURNI SAFITRI 20.01.02.030**

**DOSEN PEMBIMBING:**

**ABDUL ROHMAN SUPRIYONO, S.T., M.Kom. NIDN. 0615058407**

> **RIYADI PURWANTO, S.T., M.Eng. NIDN. 0618038501**

#### **JURUSAN KOMPUTER DAN BISNIS POLITEKNIK NEGERI CILACAP 2023**

### <span id="page-2-0"></span> $SISTEM INFORMASI$ **PENJADWALAN UTS DAN UAS (STUDI KASUS POLITEKNIK NEGERI CILACAP)**

Oleh :

**Hardiana Murni Safitri NPM, 20.01.02.030** 

Tugas Akhir ini Diajukan Sebagai Salah Satu Syarat **Untuk Memperoleh Gelar Ahli Madya (A.Md)** 

**Untuk Memperoleh Gelar Ahli Madya (A.Md) di**

**Disetujui oleh :** 

 $P(X|X)$ 

**Dosen Pembimbing:**  $\bigcup$ 

**1. Annas Setiawan Prabowo, S.Kom., M.Eng.**

1. Abdul Rohman Supriyono, S.T., M.Kom. **NIDN. 06.15.05.8407** 

**NIDN. 06.15.05.8407**

2. Andesita Prihantara, S.T., M.Eng. **NIDN.** 06.07.05.8401

 $\mathcal{N}$ 

**NIDN. 06.07.05.8401**

2. Riyadi Purwanto, S.T., M.Eng. **NIDN. 06.18.03.8501** 

**NIDN. 06.18.03.8501** Mengetahui, Ketua Jurasan Komputer dan Bisnis **Ketua Jurusan Komputer dan Bisnis** Dwi Novia Prasetyanti, S.Kom., M.Cs. **KOMPUTER DAN RYTON/06.19.11.80.02 NIDN. 06.19.11.80.02**

#### <span id="page-3-0"></span>**LEMBAR PERNYATAAN KEASLIAN TUGAS AKHIR**

Menyatakan dengan sebenarnya bahwa penulisan Laporan Tugas Akhir ini berdasarkan hasil penelitian, pemikiran dan pemaparan asli penulis sendiri baik dari alat (*hardware*), program dan naskah laporan yang tercantum sebagai bagian dari Laporan Tugas Akhir ini. Jika terdapat karya orang lain, penulis akan mencantumkan sumber secara jelas.

Demikian pernyataan ini saya buat dengan sesungguhnya dan apabila dikemudian hari terdapat penyimpangan dan ketidakbenaran dalam pernyataan ini, maka saya bersedia menerima sanksi akademik berupa pencabutan gelar yang telah diperoleh karena karya tulis ini dan sanksi lain sesuai dengan norma yang berlaku di Perguruan Tinggi ini.

> Cilacap, 18 Agustus 2023 Yang Menyatakan,

 (Hardiana Murni Safitri) NPM. 20.01.02.030

#### <span id="page-4-0"></span>**LEMBAR PERNYATAAN PERSETUJUAN PUBLIKASI KARYA ILMIAH UNTUK KEPENTINGAN AKADEMIS**

Sebagai mahasiswa Politeknik Negeri Cilacap, yang bertanda tangan di bawah ini, saya :

Nama : Hardiana Murni Safitri

NPM : 20.01.02.030

Demi pengembangan ilmu pengetahuan, menyetujui untuk memberikan kepada Politeknik Negeri Cilacap Hak Bebas Royalti Non-Eksklusif *(Non-Exclusive Royalty Free Right)* atas karya ilmiah saya yang berjudul :

### **"SISTEM INFORMASI PENJADWALAN UJIAN TENGAH SEMESTER DAN UJIAN AKHIR SEMESTER**

#### **(STUDI KASUS POLITEKNIK NEGERI CILACAP)"**

beserta perangkat yang diperlukan (bila ada). Dengan Hak Bebas Royalti Non-Eksklusif ini, Politeknik Negeri Cilacap berhak menyimpan, mengalih/format-kan, mengelolanya dalam bentuk pangkalan data *(database),* mendistribusikannya, dan menampilkan/ mempublikasikan di internet atau media lain untuk kepentingan akademis tanpa perlu meminta ijin dari saya selama tetap mencantumkan nama saya sebagai penulis/pencipta. Saya bersedia untuk menanggung secara pribadi, tanpa melibatkan pihak Politeknik Negeri Cilacap, segala bentuk tuntutan hukum yang timbul atas pelanggaran Hak Cipta dalam karya ilmiah saya ini.

Demikian pernyataan ini saya buat dengan sebenarnya.

Dibuat di : Cilacap Pada tanggal : 18 Agustus 2023

Yang Menyatakan

(Hardiana Murni Safitri)

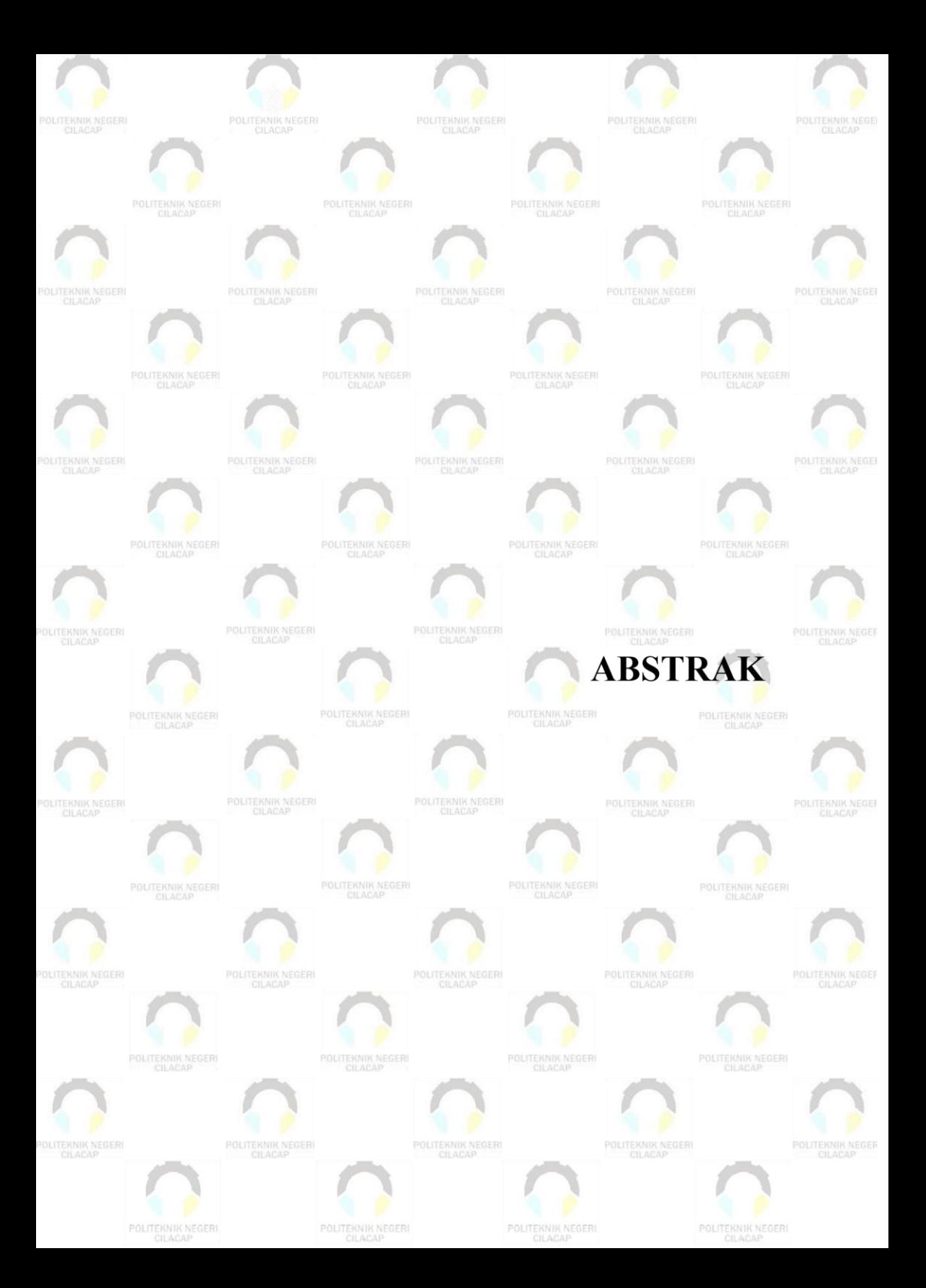

#### **ABSTRAK**

<span id="page-6-0"></span>Penjadwalan Ujian Tengah Semester dan Ujian Akhir Semester di Politeknik Negeri Cilacap masih belum memiliki aplikasi khusus. Oleh karena itu, dalam mempersiapkan penjadwalan dan kartu ujian masih menggunakan aplikasi general. Dalam proses penjadwalan dan penyusunan kartu ujian menggunakan aplikasi general memiliki beberapa kendala yang mempengaruhi efisiensi dan efektivitas dari sistem tersebut. Kendala utama yang dihadapi meliputi kesulitan menemukan jadwal yang bertabrakan, kurangnya efisiensi dalam penyusunan dan penyortiran kartu ujian, serta persebaran informasi jadwal pengawas yang belum optimal. Untuk mengatasi masalah ini, penulis merancang sistem informasi penjadwalan yang bertujuan mempermudah proses penjadwalan, meningkatkan efektivitas dalam penyusunan kartu ujian, dan menyediakan akses yang lebih mudah bagi pengawas dalam melihat jadwal pengawasan. Adapun metode pengembangan sistem yang dilakukan dengan cara mengimplementasikan model SDLC *prototyope*. Berdasarkan hasil pengujian *black box* uji usabilitas diperoleh hasil 89,25% responden memilih predikat "Sangat Baik" yang artinya sistem dapat mempermudah proses penjadwalan UTS dan UAS, pencetakan kartu peserta ujian dan membantu pengawas dalam mencari informasi tentang jadwal pengawasan mereka dengan lebih mudah.

**Kata kunci**: Penjadwalan, UTS dan UAS, *Prototype*

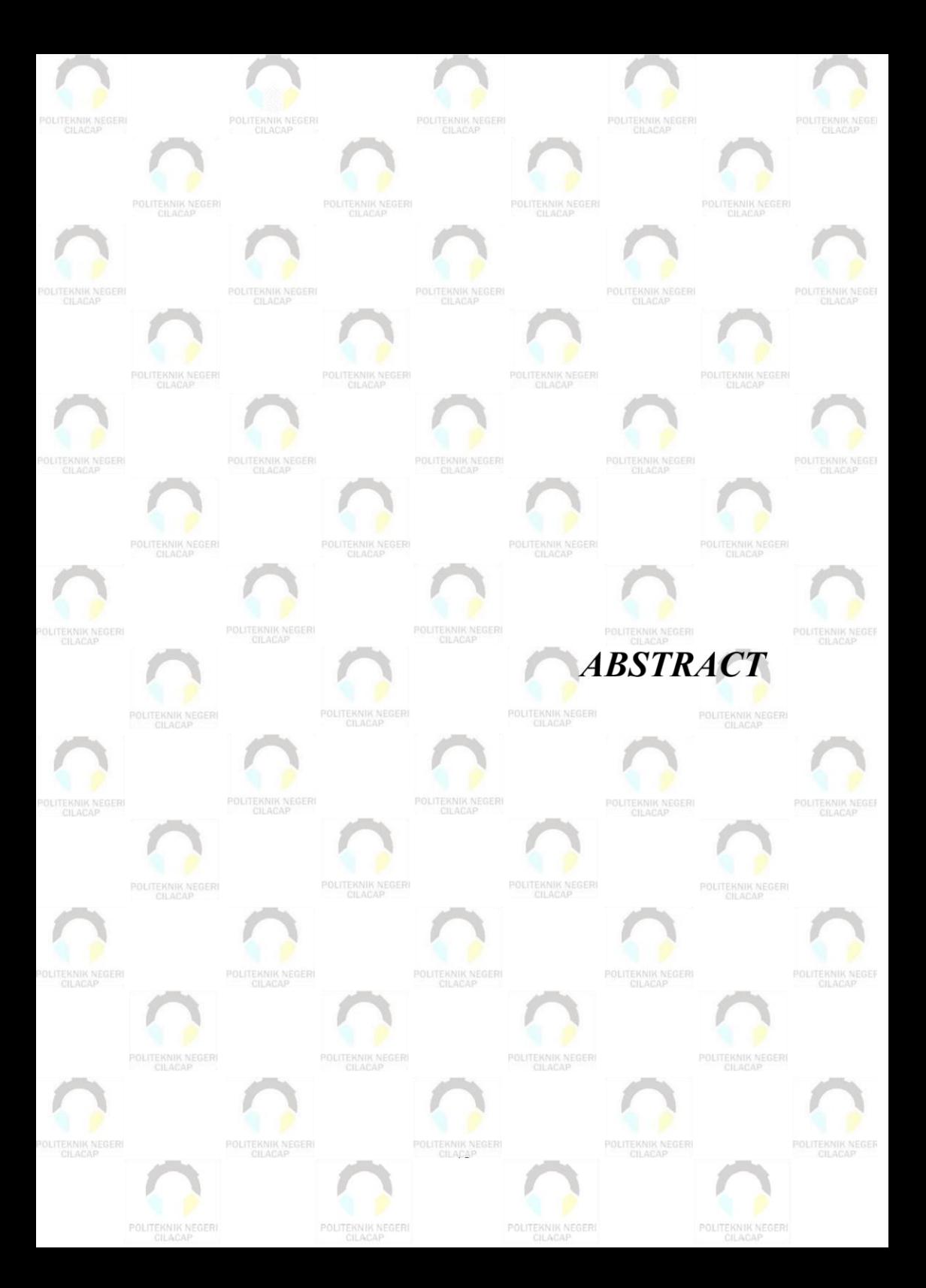

#### *ABSTRACT*

<span id="page-8-0"></span>*Scheduling midterm and final exams at the Cilacap State Polytechnic does not yet have a specific application. Therefore, in preparing scheduling and exam cards, they still use general applications. In the process of scheduling and compiling test cards using general applications, there are several obstacles that affect the efficiency and effectiveness of the system. The main obstacles faced include difficulty finding conflicting schedules, lack of efficiency in preparing and sorting test cards, and dissemination of supervisor schedule information that is not optimal. To overcome this problem, the authors designed an information system that aims to simplify the scheduling process, increase effectiveness in preparing test cards, and provide easier access for supervisors to view supervision schedules. The data collection method is carried out by means of literature studies and field studies. The system development method is carried out by implementing the prototype SDLC model. Based on the results of the usability black box test, the results obtained were 89.25% of respondents chose the predicate "Very Good" which means the system can simplify the midterm and final exams scheduling process, print exam participant cards and assist supervisors in finding information about their supervision schedule more easily*

*Keyword: Scheduling, Midterm and Final Exams, Prototype*

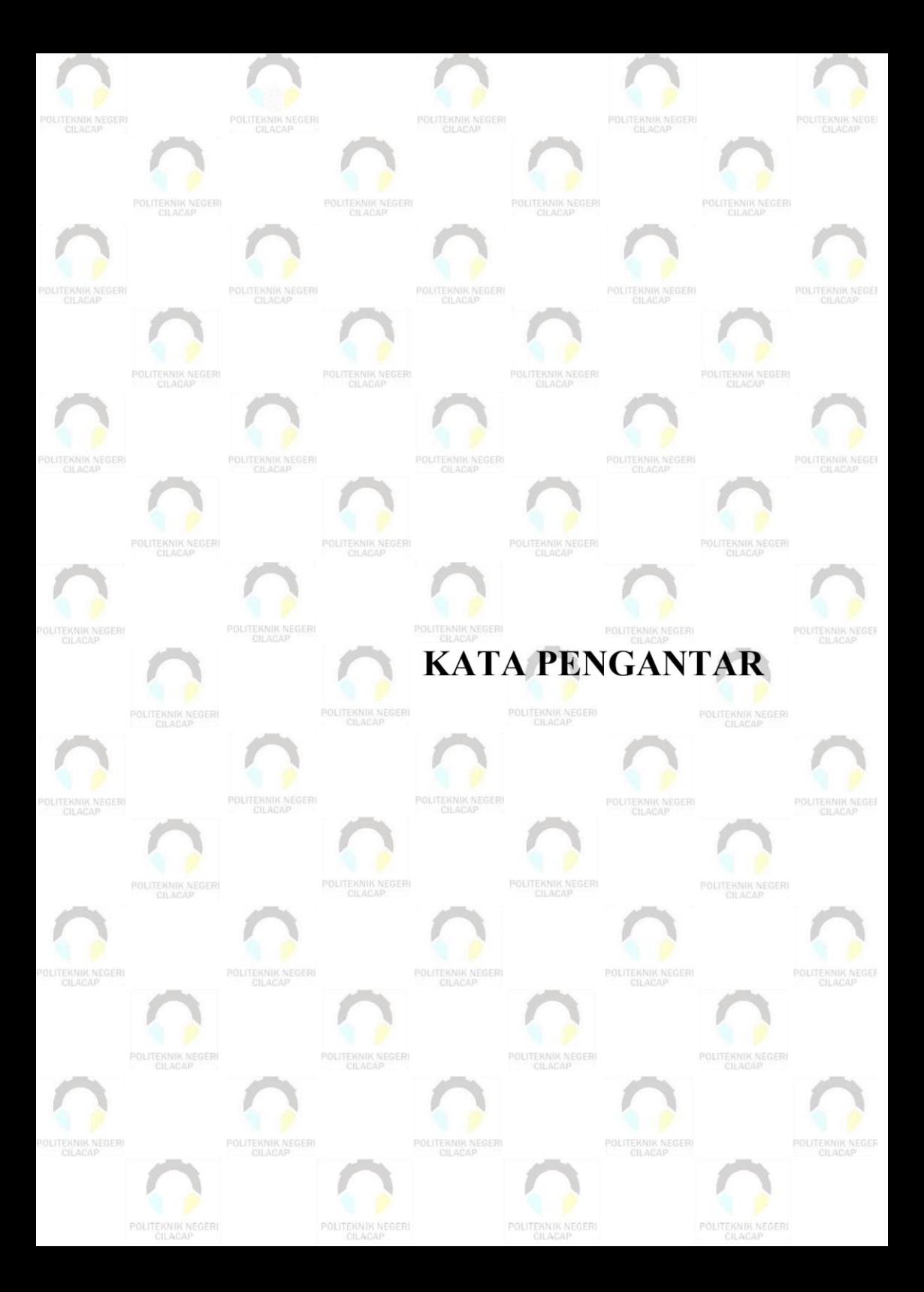

#### <span id="page-10-0"></span>**KATA PENGANTAR**

بِسُم ٱللَّهِ ٱلرَّحۡمَـٰنِ ٱلرَّحِيمِ

*Assalamu'alaikum Warahmatullohi Wabarakatuh.*

Puji dan syukur senantiasa kami panjatkan kehadirat Allah Subhanahu Wa Ta'ala atas segala nikmat, kekuatan, taufik serta Hidayah-Nya. Shalawat dan salam semoga tercurah kepada Rasulullah Shallallahu'alaihi Wa Sallam, keluarga, sahabat, dan para pengikut setianya. Aamiin, Atas kehendak Allah Subhanahu Wa Ta'ala, penulis dapat menyelesaikan tugas akhir yang berjudul :

#### **"SISTEM INFORMASI PENJADWALAN UJIAN TENGAH SEMESTER DAN UJIAN AKHIR SEMESTER (STUDI KASUS POLITEKNIK NEGERI CILACAP)"**

Pembuatan dan penyusunan tugas akhir ini merupakan salah satu syarat untuk memperoleh gelar Ahli Madya (A.Md) di Politeknik Negeri Cilacap.

Penulis menyadari bahwa karya ini masih jauh dari sempurna karna keterbatasan dan hambatan yang dijumpai selama pengerjaannya. Sehingga saran yang bersifat membangun sangatlah diharapkan demi pengembangan yang lebih optimal dan kemajuan yang lebih baik.

*Wassalamu'alaikum Warahmatullohi Wabarakatuh.*

Cilacap, 18 Agustus 2023

Hardiana Murni Safitri

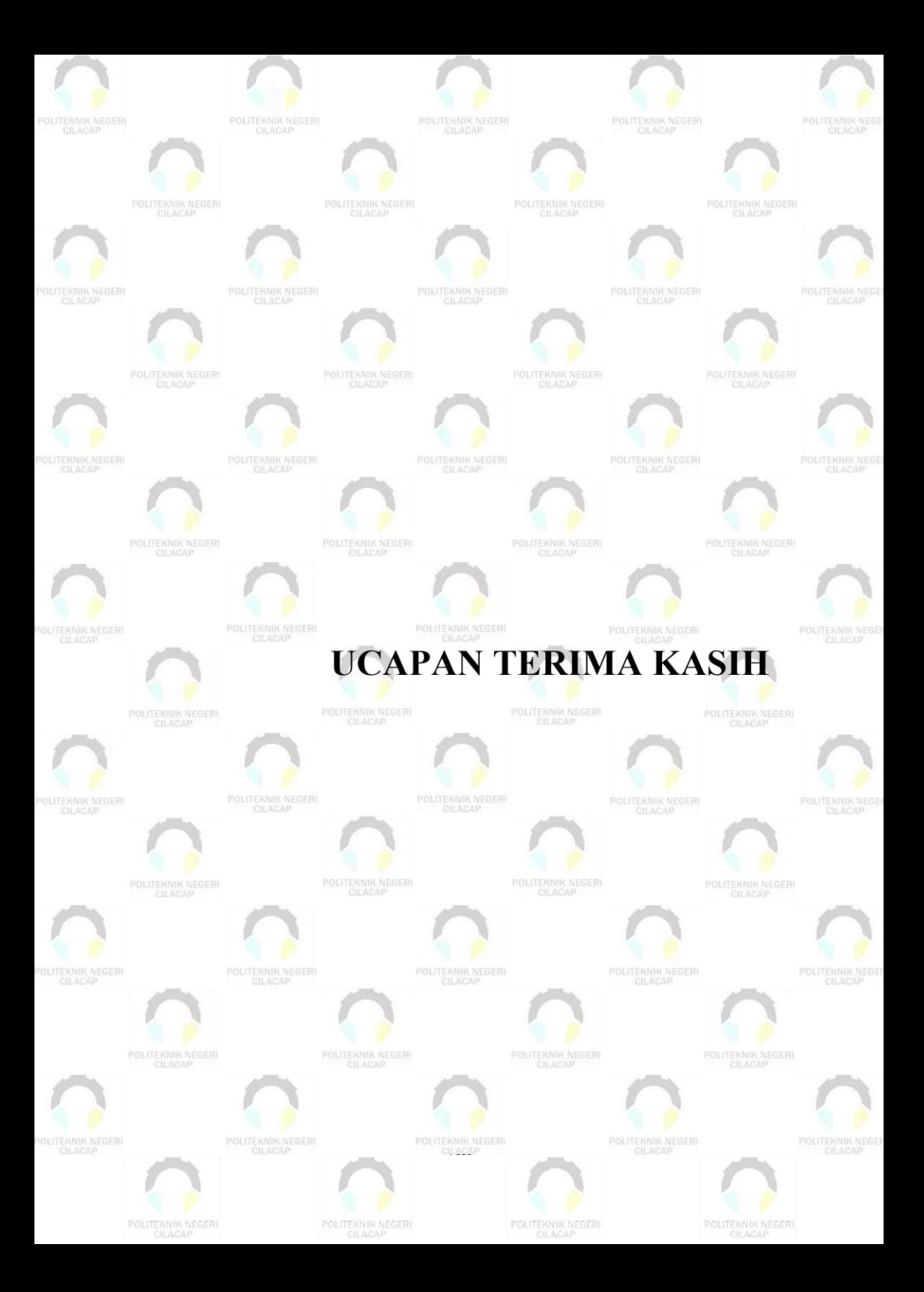

### **UCAPAN TERIMA KASIH**

<span id="page-12-0"></span>Dengan penuh rasa syukur kehadirat Tuhan Yang Maha Esa dan tanpa menghilangkan rasa hormat yang mendalam, saya selaku penyusun dan penulis mengucapkan terima kasih yang sebesarbesarnya kepada pihak-pihak yang telah membantu penulis untuk menyelesaikan Tugas Akhir ini, penulis mengucapkan terima kasih kepada :

- 1. Kedua orang tua Bapak Supardi dan Ibu Harningsih yang senantiasa memberikan semangat serta doa.
- 2. Bapak Riyadi Purwanto, S.T., M.Eng., selaku Direktur Politeknik Negeri Cilacap.
- 3. Ibu Dwi Novia Prasetyanti, S.Kom, M.Cs., selaku Ketua Jurusan Komputer dan Bisnis.
- 4. Bapak Muhammad Nur Faiz, S.Kom., M.Kom., selaku Sekretaris Jurusan Komputer dan Bisnis.
- 5. Bapak Abdul Rohman Supriyono, S.T., M.Kom., selaku Dosen Pembimbing I Tugas Akhir, terima kasih kepada beliau yang selalu memberi masukan beserta solusi pada program serta memperbaiki laporan.
- 6. Bapak Riyadi Purwanto, S.T., M.Eng., selaku Dosen Pembimbing II Tugas Akhir, selalu membimbing dan memberi arahan Pada tugas akhir serta memperbaiki laporan.
- 7. Ipo Novianto, A.Md. selaku Koordinator Tugas Akhir Jurusan Komputer dan Bisnis yang telah membantu dalam urusan tugas akhir saya.
- 8. Keluarga tercinta yang senantiasa memberikan dukungan baik materil, semangat, maupun doa.
- 9. Seluruh teman Jurusan Komputer dan Bisnis kelas 3D, sahabat dan pihak lain yang telah memberikan bantuan dan dukungan kepada penulis.
- 10. Seluruh dosen, teknisi, karyawan dan karyawati Politeknik Negeri Cilacap yang telah membekali ilmu dan membantu dalam segala urusan dalam kegiatan penulis di bangku pekuliahan di Politeknik Negeri Cilacap.
- 11. Teman teman kelas TI 3D Prodi Teknik Informatika yang telah menjalin kerja sama yang baik dalam melaksanakan proses perkuliahan selama 3 tahun.
- 12. Pihak Panitia Ujian Teori dan BAAK Politeknik Negeri Cilacap yang telah menjalin kerjasama yang baik sehingga saya dapat menyelesaikan Tugas Akhir dengan sebaik baiknya.

Demikian penyusunan dan penulisan laporan tugas akhir ini. Bila ada penyusunan dan penulisan masih terdapat banyak kekurangan, penulis mohon maaf. Semoga Allah Subhanahu Wa Ta'ala selalu memberikan perlindungan, rahmat, dan nikmat-Nya bagi kita semua. Aamiin.

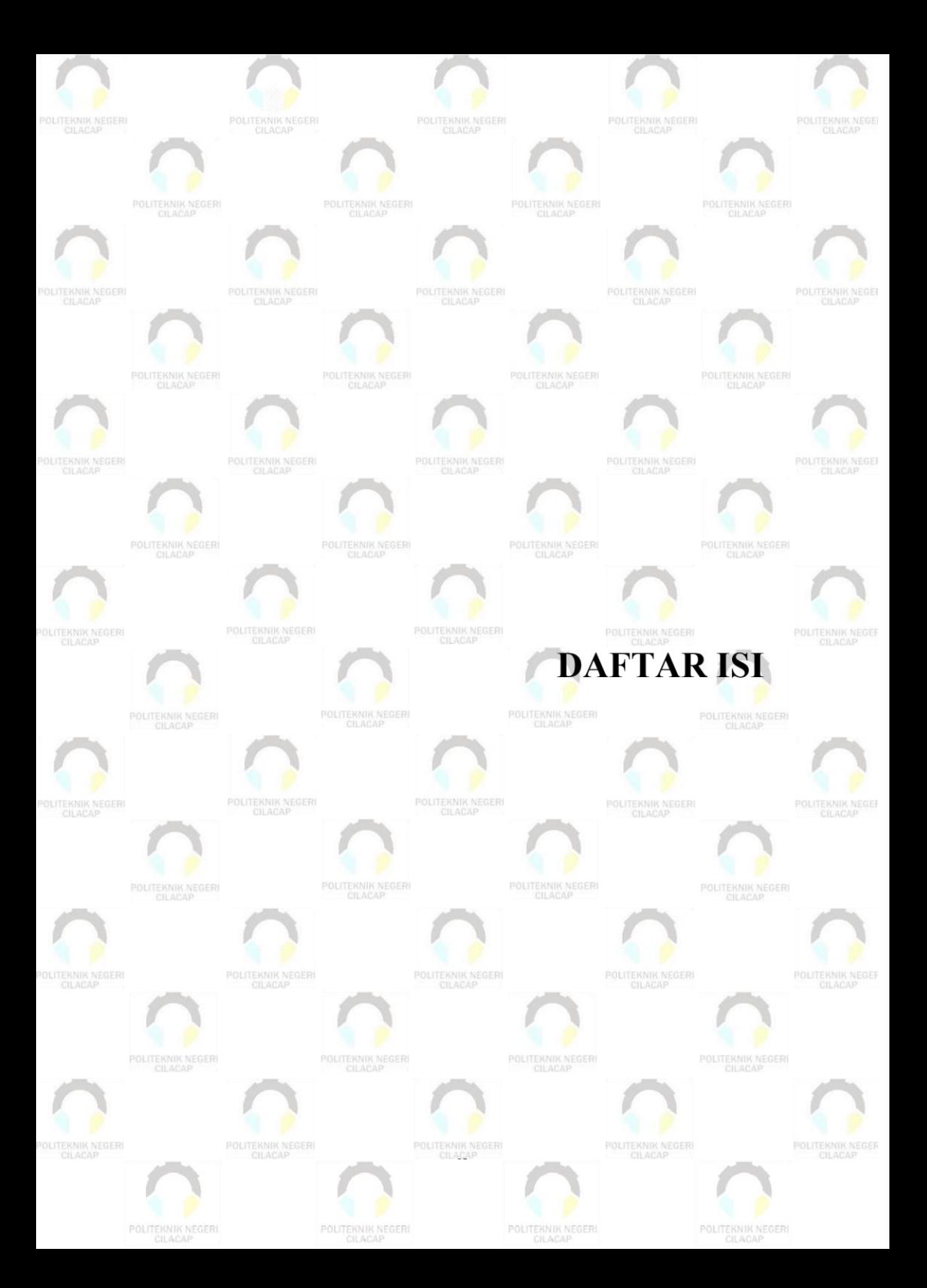

## **DAFTAR ISI**

<span id="page-15-0"></span>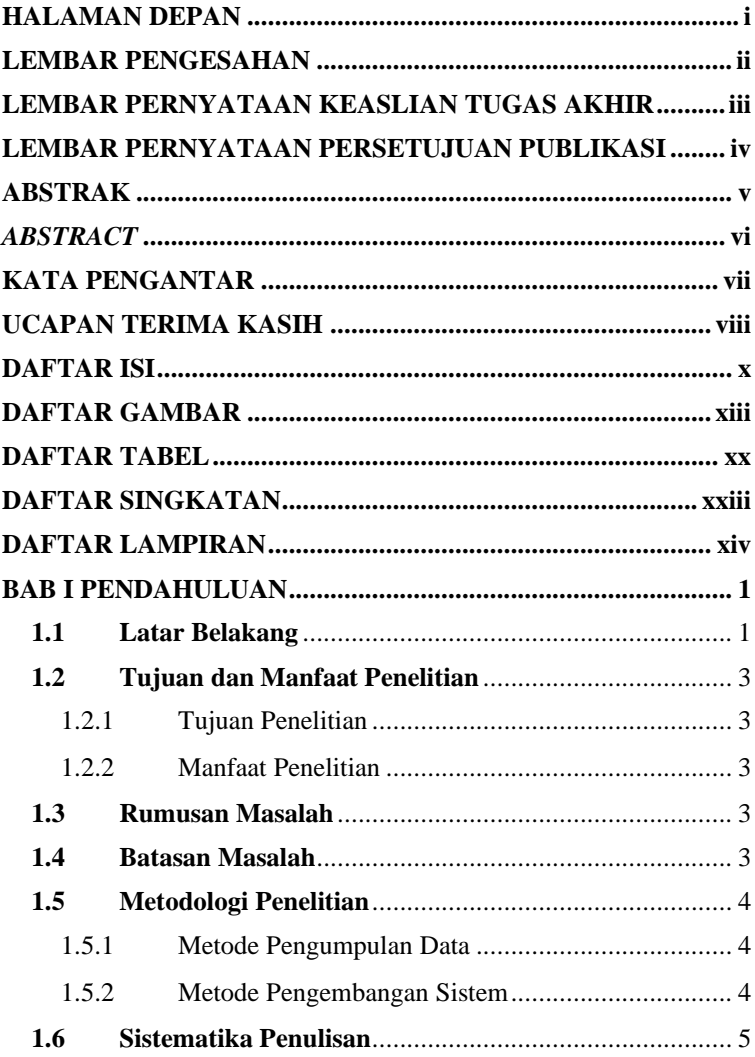

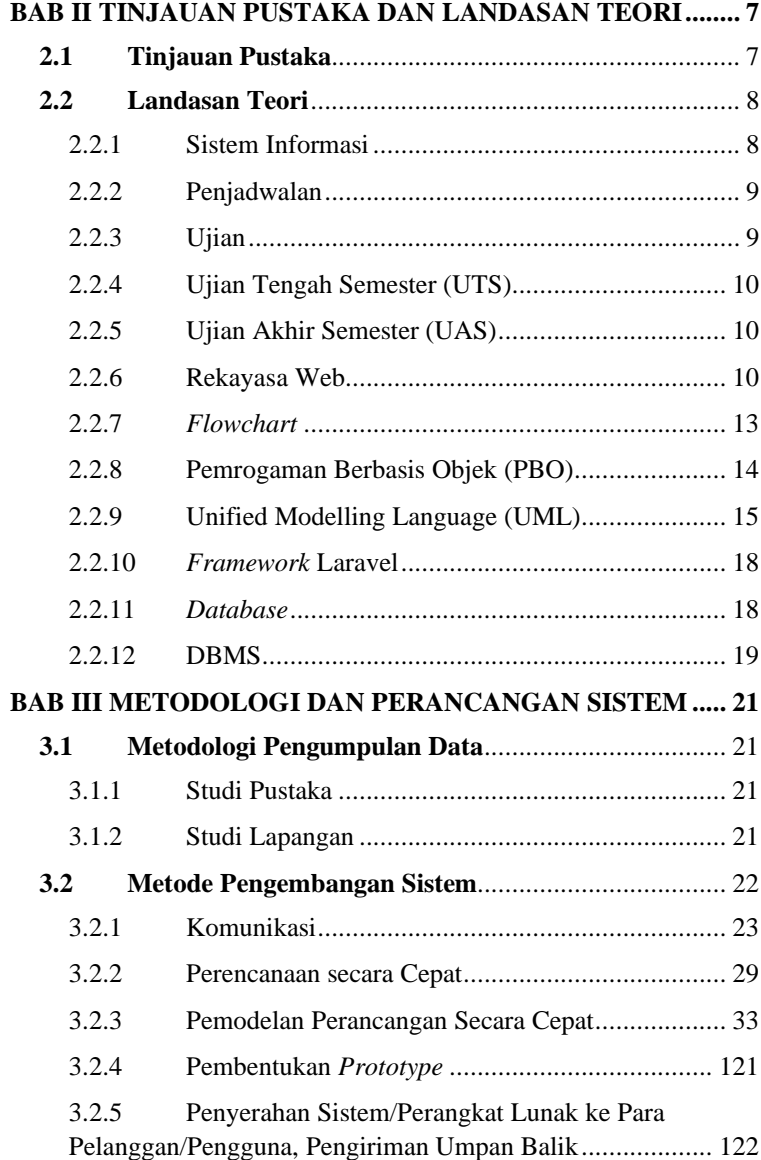

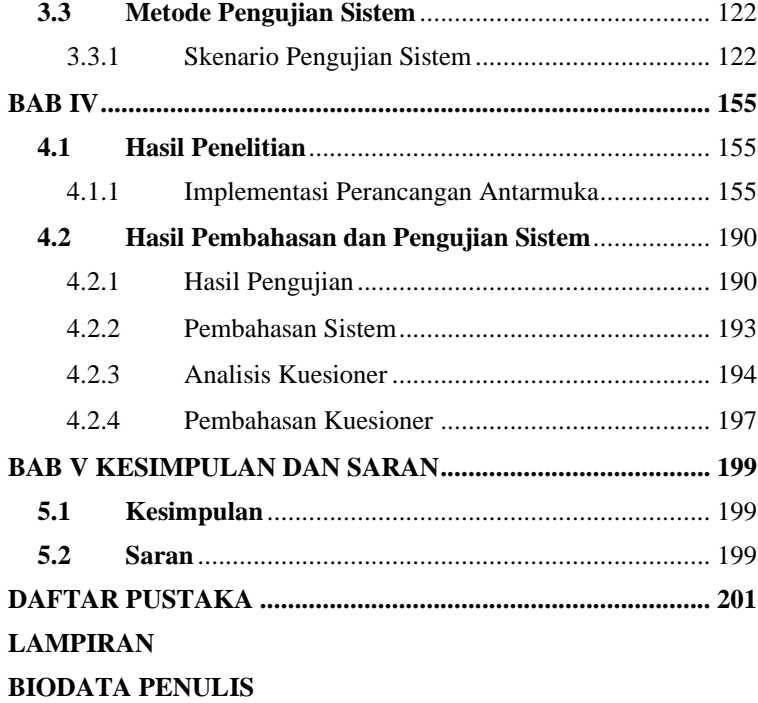

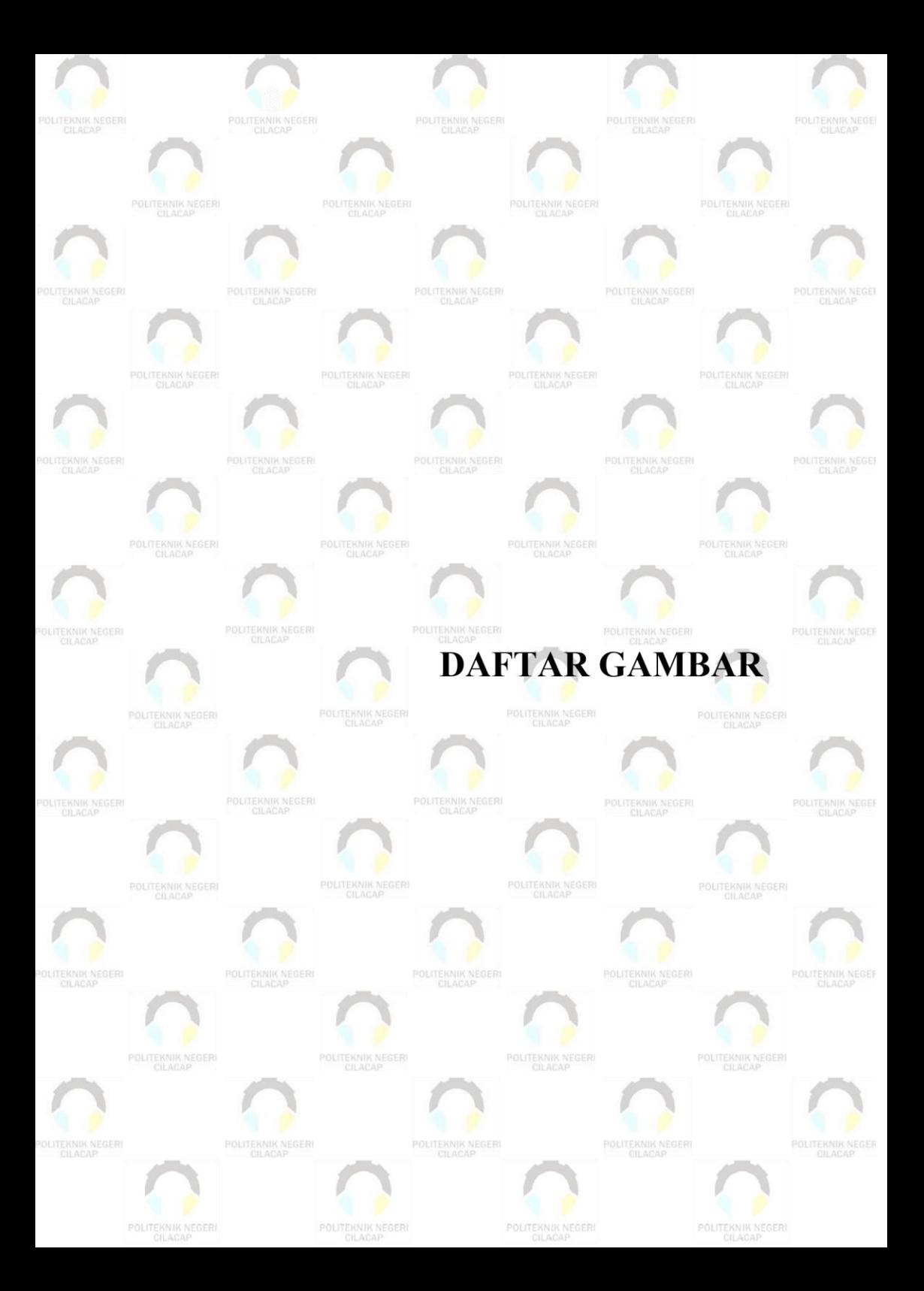

## **DAFTAR GAMBAR**

<span id="page-19-0"></span>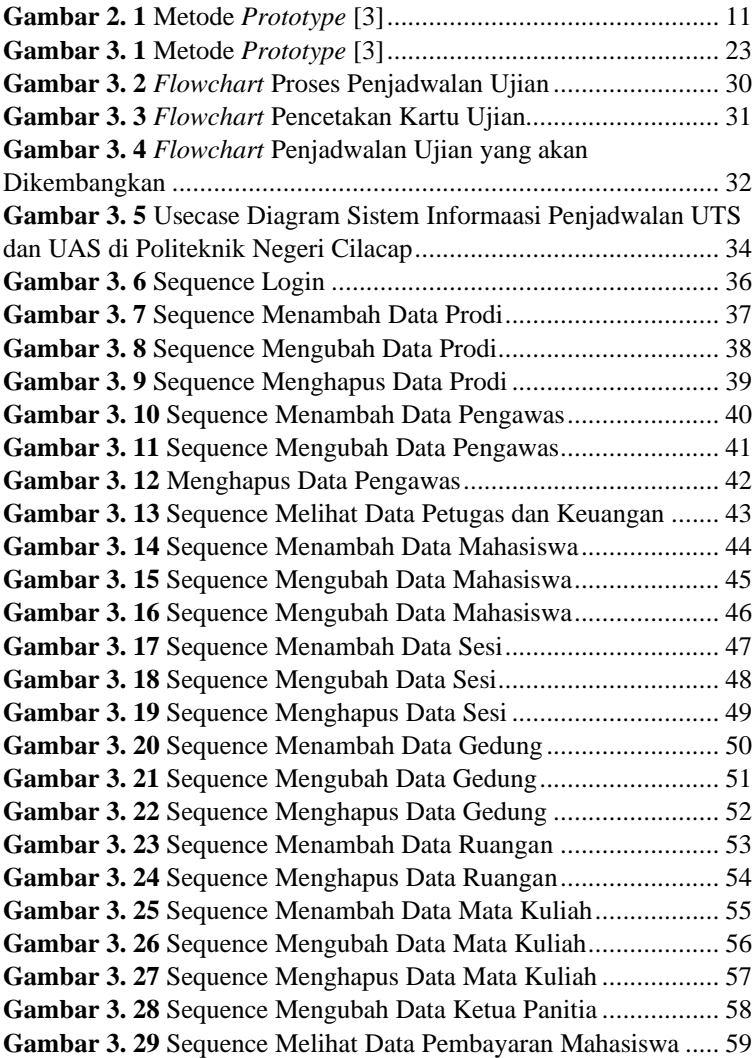

**Gambar 3. 30** Sequence Mengubah Status Pembayaran Mahasiswa60 **Gambar 3. 31** Sequence Mengubah Data Tahun Pelajaran............. 62 **Gambar 3. 32** Sequence Menambah Data Penjadwalan Mata Kuliah ....................................................................................................... 63 **Gambar 3. 33** Sequence Menghapus Data Penjadwalan Mata Kuliah ....................................................................................................... 64 **Gambar 3. 34** Sequence Menambah Data Penjadwalan Ruangan... 65 **Gambar 3. 35** Sequence Menghapus Data Penjadwalan Ruangan .. 66 **Gambar 3. 36** Sequence Menambah Data Penjadwalan UTS......... 67 **Gambar 3. 37** Sequence Menghapus Data Penjadwalan UTS......... 68 **Gambar 3. 38** Sequence Menambah Data Penjadwalan UAS......... 69 **Gambar 3. 39** Sequence Menghapus Data Penjadwalan UAS........ 70 **Gambar 3. 40** Sequence Melihat Jumlah Pengawasan.................... 71 **Gambar 3. 41** Sequence Melihat Jadwal Ujian............................... 71 **Gambar 3. 42** *Class Diagram*........................................................ 72 **Gambar 3. 43** ERD........................................................................ 70 **Gambar 3. 44** Rancangan Antarmuka *Landing Page* ..................... 84 **Gambar 3. 45** Rancangan Antarmuka Masuk................................. 84 **Gambar 3. 46** Rancangan Antarmuka Lupa Kata Sandi................. 85 **Gambar 3. 47** Rancangan Antarmuka Beranda - Admin ................ 85 **Gambar 3. 48** Rancangan Antarmuka Data Prodi - Admin............. 86 **Gambar 3. 49** Rancangan Antarmuka Tambah Data Prodi - Admin86 **Gambar 3. 50** Rancangan Antarmuka Ubah Data Prodi - Admin ... 87 **Gambar 3. 51** Rancangan Antarmuka Hapus Data Prodi - Admin.. 87 **Gambar 3. 52** Rancangan Antarmuka Data Pengawas - Admin...... 88 **Gambar 3. 53** Rancangan Antarmuka Tambah Data Pengawas – Admin ............................................................................................ 88 **Gambar 3. 54** Rancangan Antarmuka Impor Data Pengawas - Admin ....................................................................................................... 89 **Gambar 3. 55** Rancangan Antarmuka Ubah Data Pengawas - Admin ....................................................................................................... 89 **Gambar 3. 56** Rancangan Antarmuka Hapus Data Pengawas - Admin ....................................................................................................... 90 **Gambar 3. 57** Rancangan Antarmuka Data Petugas dan Keuangan - Admin ............................................................................................ 90 **Gambar 3. 58** Rancangan Antarmuka Data Mahasiswa - Admin.... 91

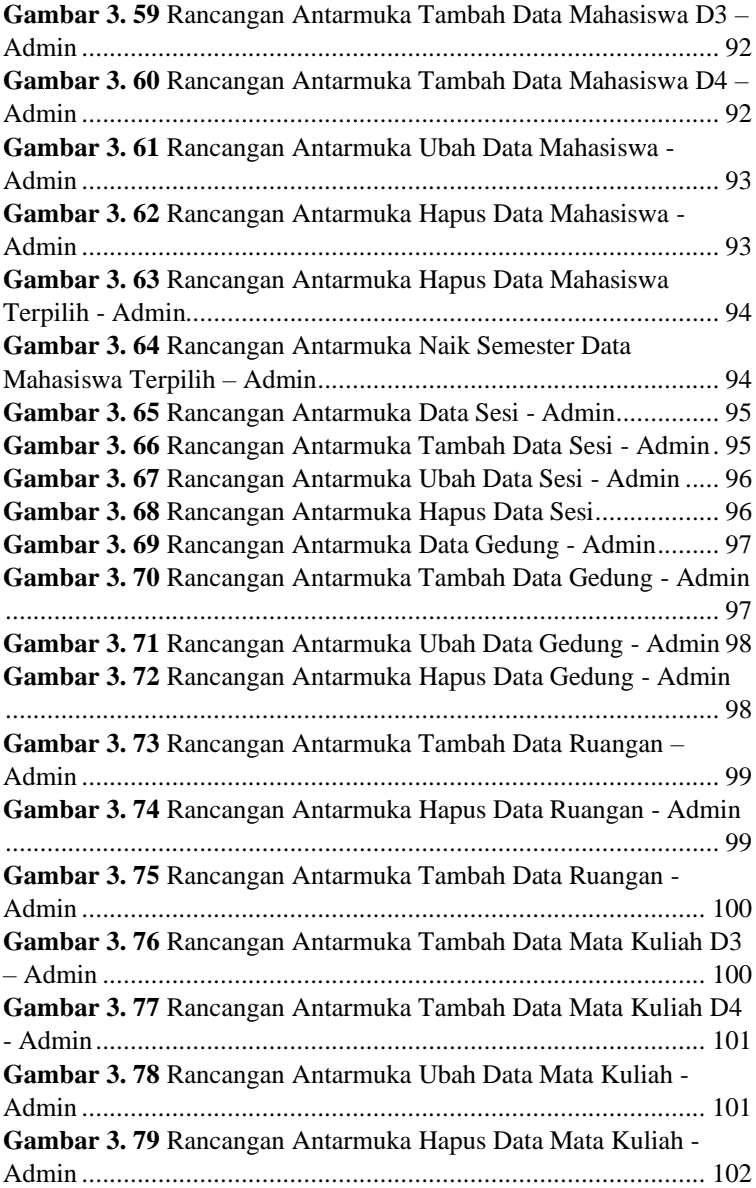

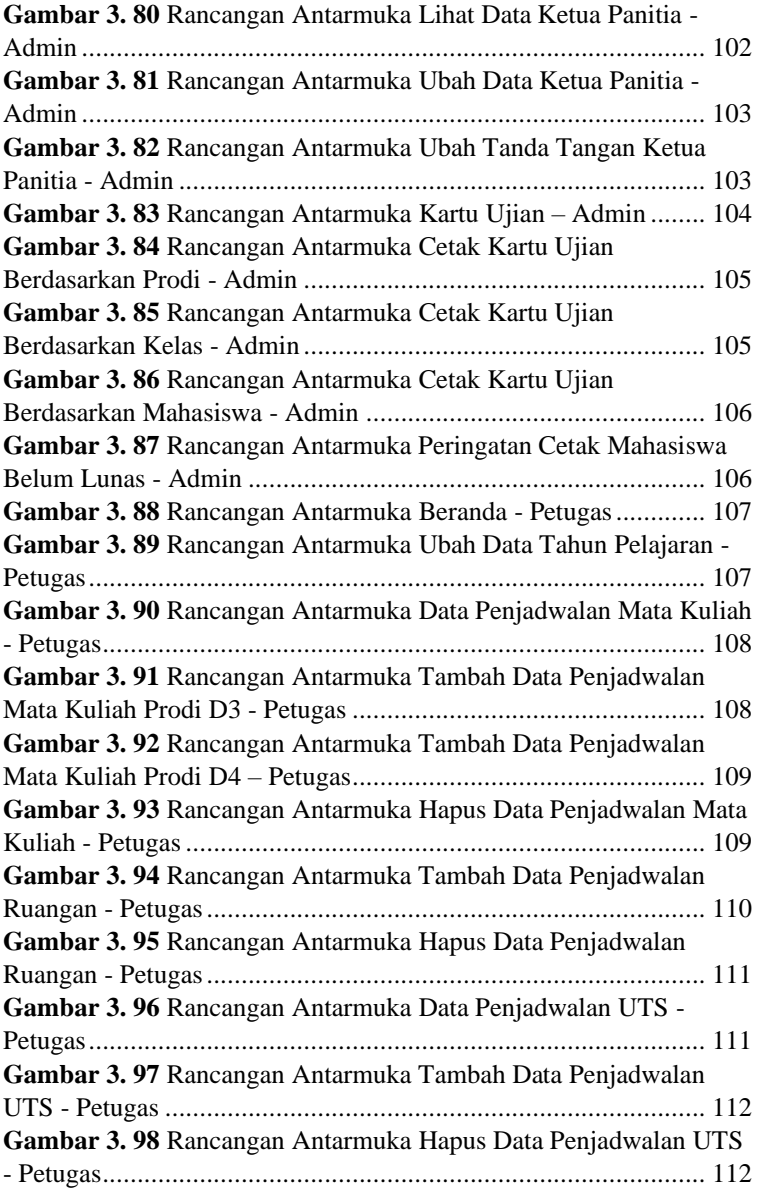

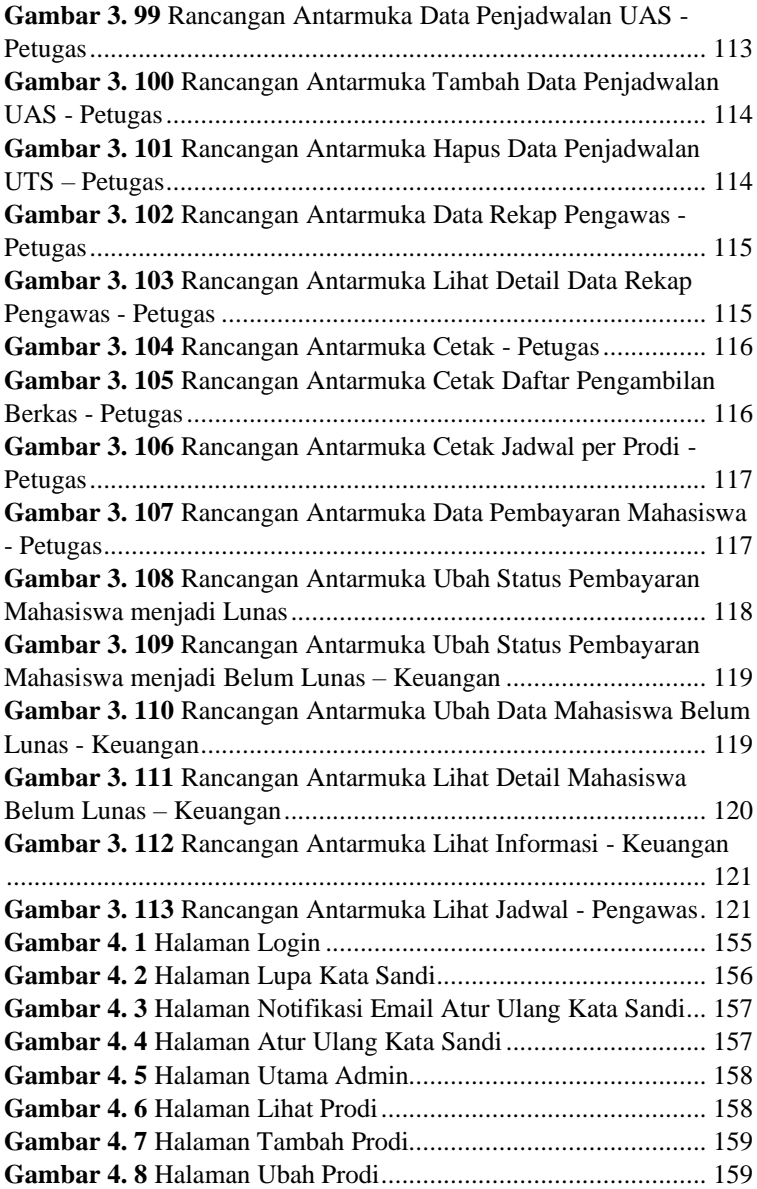

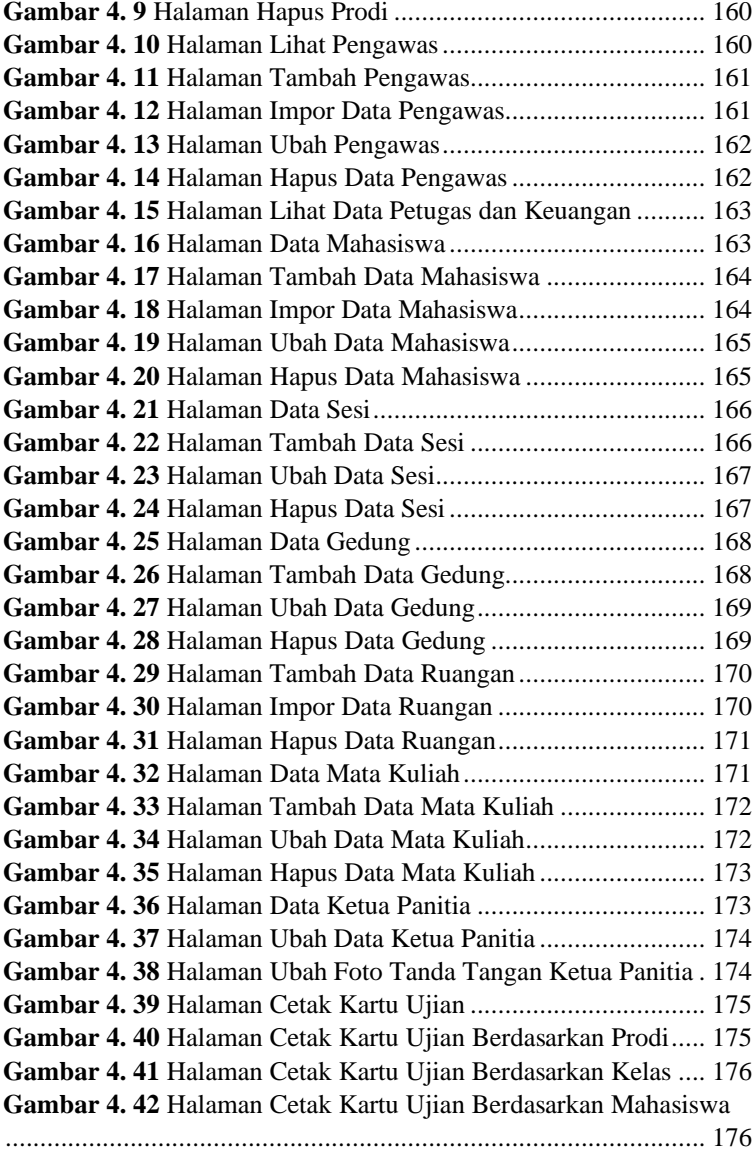

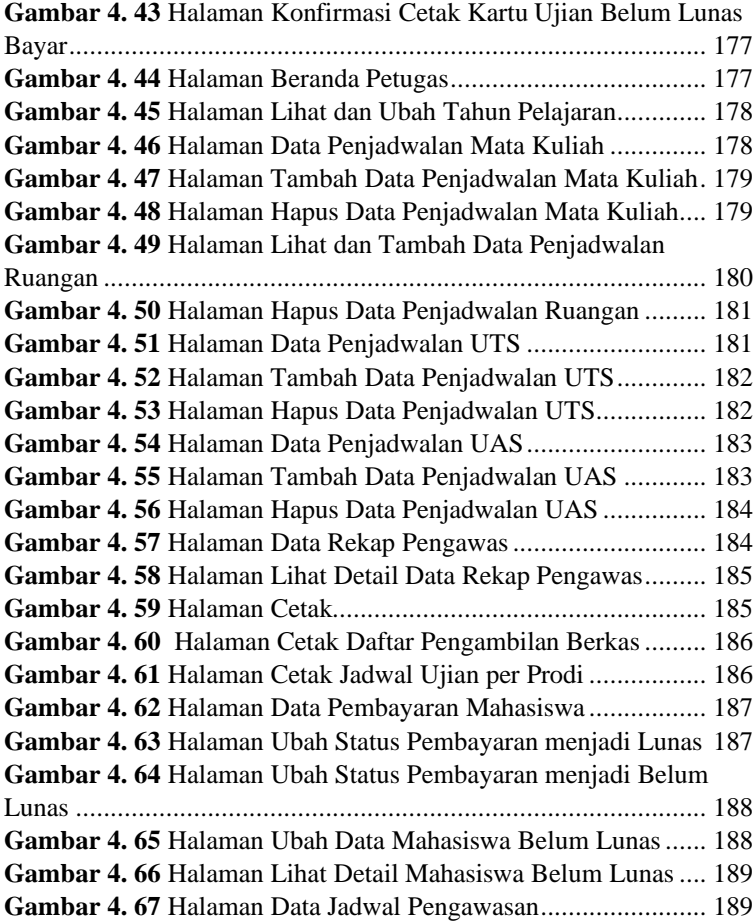

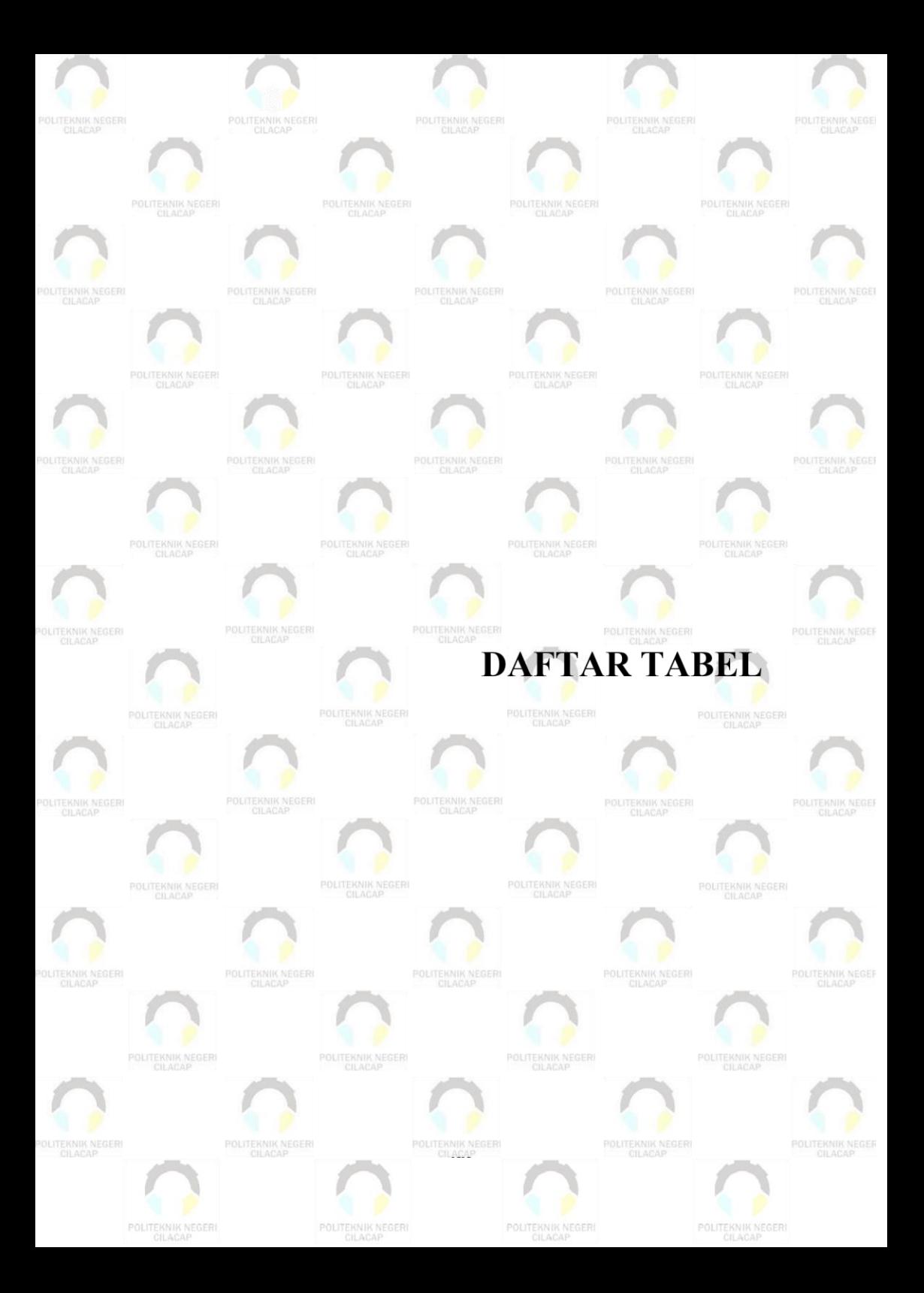

## **DAFTAR TABEL**

<span id="page-27-0"></span>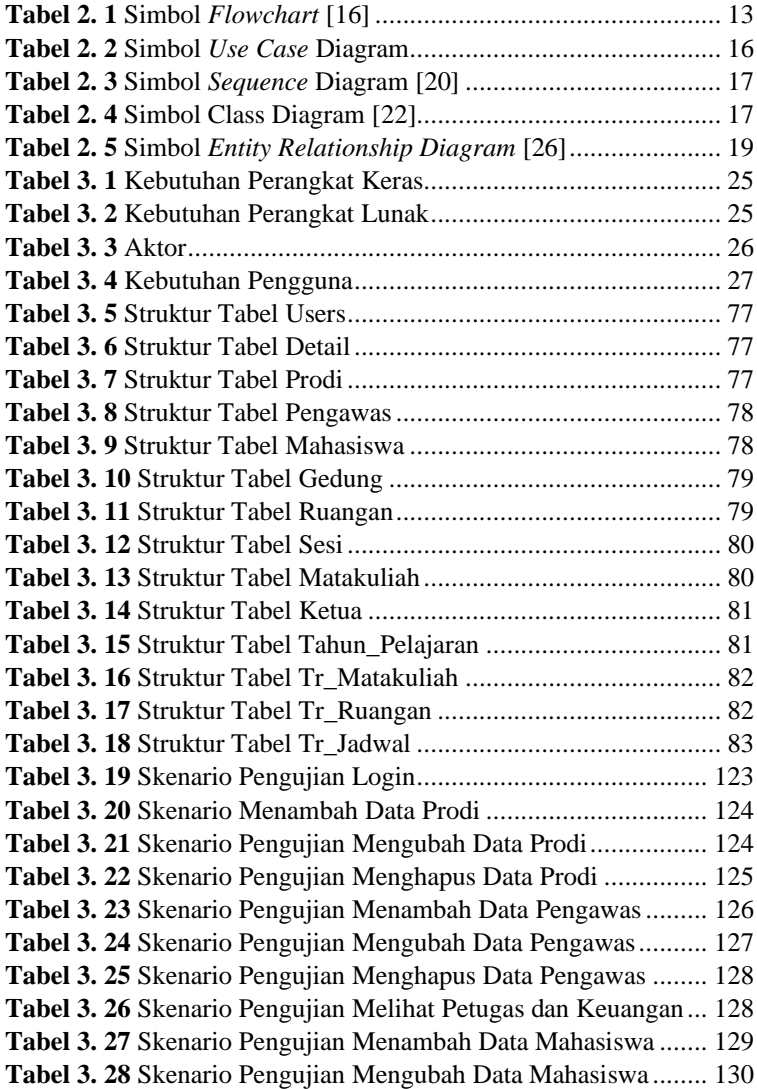

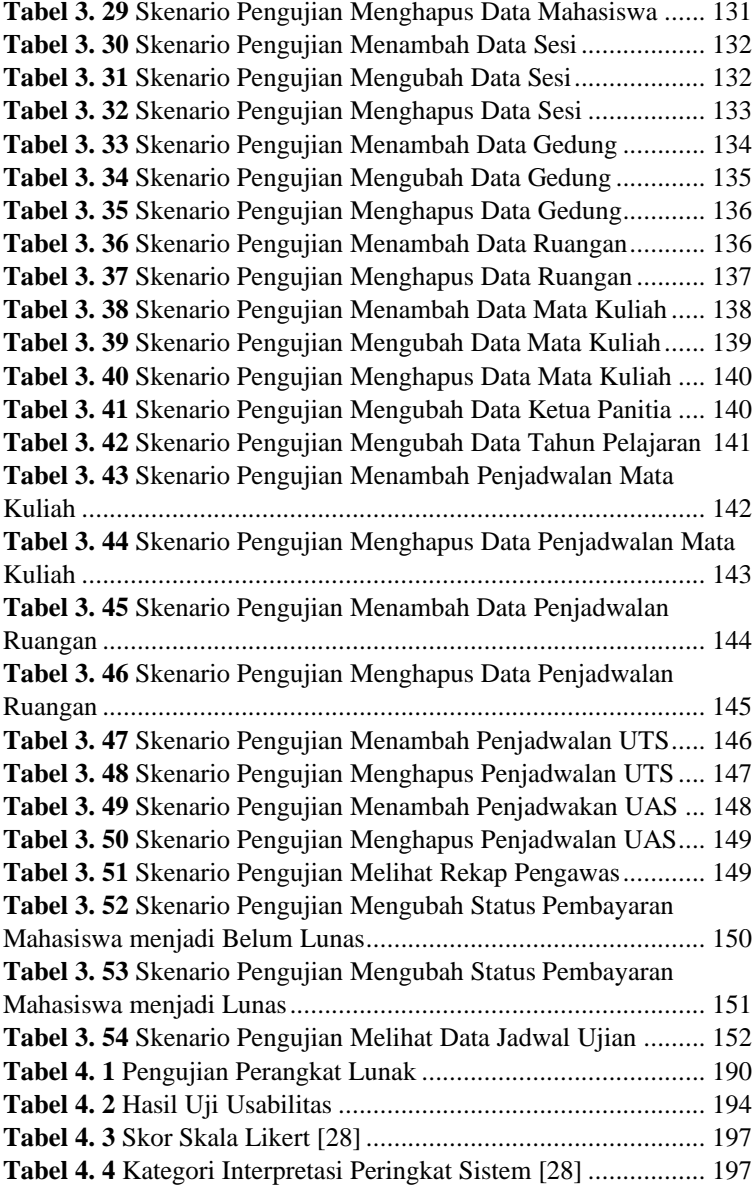

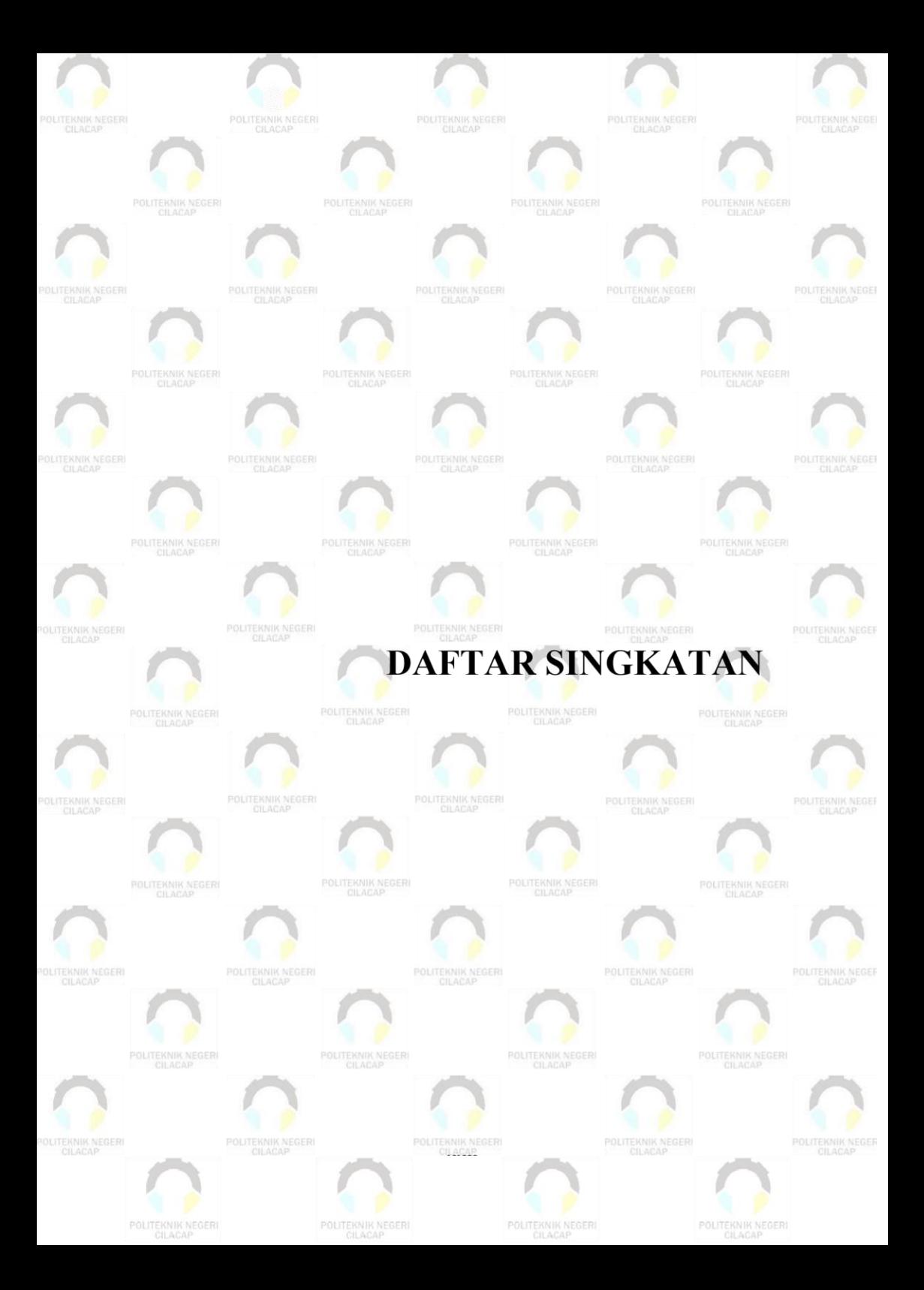

### **DAFTAR SINGKATAN**

- <span id="page-30-0"></span>1. **PNC** : Politeknik Negeri Cilacap
- 2. **UTS** : Ujian Tengah Semester<br>
3. **UAS** : Ujian Akhir Semester
- 3. **UAS** : Ujian Akhir Semester<br>4. **ERD** : *Entity Relationship D*
- 4. **ERD** : *Entity Relationship Diagram*
- $: Personal$  *Home Page*
- 6. **UML** : *Unified Modeling Language*

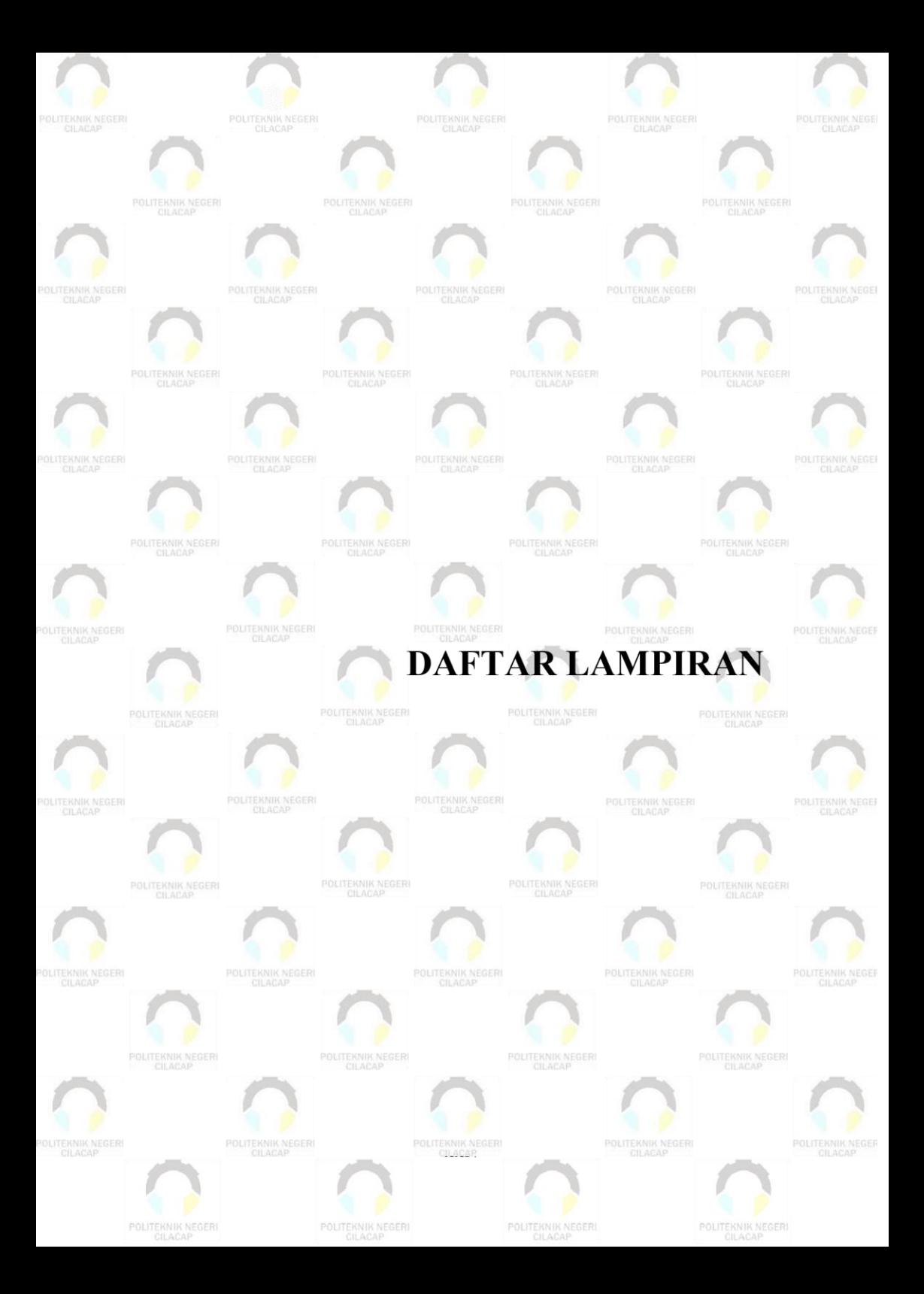

### **DAFTAR LAMPIRAN**

<span id="page-32-0"></span>**Lampiran A** Surat Ijin Observasi

**Lampiran B** Lembar Kuesioner

**Lampiran C** Hasil Observasi dan Wawancara